# AutoCAD Crack [32|64bit] [2022-Latest]

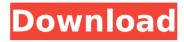

## AutoCAD Crack Download For PC [April-2022]

Main features Each AutoCAD application is installed on a computer and software drives a display screen (such as a monitor or projector). The display screen is typically placed on a table next to the operator's station. When drawing, the operator positions the mouse cursor over the screen and drags the mouse upward, then downward, to indicate the move length. The cursor shows the position of the cursor and a dotted line from the origin to the mouse cursor's position. When the cursor comes close to an object (drawing area), the cursor changes from the dotted line to a two-headed arrow. When released, the cursor returns to a dotted line. This is known as the click-and-draw feature. A typical AutoCAD application includes: • A Document Viewer (desktop or mobile version), which lets the operator see what objects are on the screen, as well as notes, text, layers, and other settings; • A Work Area (home and end tabs) to start and stop drawing, plus objects on a window; • An Editor, which lets the operator make changes to the drawing; and • An Options dialog box, which gives the operator control over the look and feel of the program and permits the operator to select view, scale, and other preferences. A user can select any layer, tag, selection, view, or auto-hide box on the screen to activate it. The cursor is represented by a marker, with the marker's size representing the number of screen pixels needed to draw a line between the origin and the cursor. Getting started To open an AutoCAD application, click the Desktop icon, a symbol that looks like a stack of paper. The application opens in the new window. Use these tips to learn how to operate AutoCAD, and to learn how to use AutoCAD applications to perform complex tasks. Conduct your first AutoCAD session in AutoCAD Desktop application Close all open windows and documents before starting an AutoCAD session. When you are using AutoCAD applications, AutoCAD documents are displayed in a new window. This means that any open documents or windows may be closed. If you do not close all open documents or windows, you may see an error message when you open AutoCAD. To close the documents, open a new blank document, then close the previously open documents. The AutoCAD documents will be

### **AutoCAD**

Integration with other applications AutoCAD supports importing and exporting drawings to and from DXF, DWG, PDF and DWG and PDF; as well as import/export to and from the following formats: Compact AutoCAD DXF, which is used for importing and exporting drawings. DWG (2D and 3D) JPG, PNG, BMP, TIF, GIF, PS, EPS, AI, and other graphics formats. AutoCAD also supports importing and exporting to and from the following formats: Adobe Illustrator (.ai,.eps) InDesign (.indd) Microsoft PowerPoint (.ppt,.pps,.pptx) Microsoft Visio (.vxd) Microsoft Word (.doc,.docx,.dot,.dotx) Microsoft Excel (.xls,.xlsx,.xlsm,.xlt,.xltx,.xlsm,.xltx) Compact AutoCAD DWG (2D and 3D) which is used for importing and exporting drawings. The import/export functionality is performed through a series of commands to do with text, dimensions, xref, images, families, blocks, layer properties and AutoLISP macros. Data objects In AutoCAD, data objects, which are essentially containers, can be used to store any type of data, such as: XY coordinates Linetypes and style Dimension styles and settings Parameters, symbols, images and PDFs Text Images

1/4

User settings Filters A single data object can contain data for multiple parts of a drawing. Data objects can be linked to each other by the Xref (Cross-reference) command. This is useful for linking parts of a drawing together. Data objects can be locked, so that data cannot be changed. Integration with Autodesk's other software AutoCAD AutoLISP integration - this is where AutoLISP is used to add functionality to AutoCAD. For example, AutoLISP can be used to add distance and area calculations to AutoCAD. AutoCAD.NET integration - allows AutoCAD to be connected to the Microsoft.NET Framework. The interface between.NET and AutoCAD allows advanced data management and file transfer functionality. AutoCAD VBA integration - allows AutoCAD ca3bfb1094

2/4

#### AutoCAD Crack+ For Windows

Run the crack in the location shown in the download. \* Install the cracked software, \* Run the game, \* Copy the game keygen files from the crack directory. \* Delete the cracked content, patch, and Autocad. Uninstallation Run the crack, it will open a new window. Run the setup in Autocad. Select "File" from the menu bar and choose the file folder where Autocad and Autodesk Autocad are installed. Select "Uninstall" from the menu bar and choose "Autocad" or "Autocad and Database" from the list. Note: You can also install Autocad and Autocad. References External links Category:2011 video games Category:Cancelled Linux games Category:MacOS games Category: Video games developed in the United States Category: Windows games Category: Autodesk Category: Windows-only games Fibrin deposition within veins in patients with hereditary hemorrhagic telangiectasia: systematic CT and MR imaging study. To investigate whether chronic intravascular coagulation in patients with hereditary hemorrhagic telangiectasia is associated with fibrin deposition within veins and to assess the optimal method for detecting such deposition. This retrospective study was HIPAA compliant and Health Insurance Portability and Accountability Act compliant and was approved by the institutional review board. Fifty-one patients who were 21 years of age or older and had the diagnosis of hereditary hemorrhagic telangiectasia and underwent 1.5-T magnetic resonance (MR) or computed tomographic (CT) venography were included. Two blinded observers reviewed independently the CT and MR images for the presence and location of fibrin deposition within veins. Sensitivity and specificity were determined and a kappa statistic was used to determine interobserver agreement. The best possible agreement was defined by kappa > 0.8, good agreement by kappa > 0.6, and fair agreement by kappa > 0.4. Fibrin deposition within veins was detected in 36 (70%) of 51 patients. Fibrin deposition was detected most frequently in the middle and posterior cerebral veins, followed by the petrosal and cavernous sinuses. In 44 patients with bony sclerosis, fibrin deposition was observed in the veins more frequently in patients with than without bony sclerosis (P

### What's New In?

For detailed information about these new features, see the AutoCAD 2023 Release Notes, AutoCAD Help; Help files for AutoCAD 2023 are now available in the Authorized Training Center. With these easy-to-use files, you can guickly become familiar with new features. (video: 6:36 min.) Automatic Reprojecting: Automatic projection conversion is now available for most of the drawings in AutoCAD. Simply right-click on the viewport and select "Reproject" to save time and effort. (video: 2:52 min.) The Reproject function includes a "Project from Layout" option that will automatically project layers and renderings in the associated drawing. (video: 0:59 min.) The PDF Import utility now supports importing drawings into PDFs, with the ability to maintain the relationship to the original drawing. (video: 4:11 min.) Explore new capabilities in AutoCAD 2023 If you are interested in the latest functionality in AutoCAD, check out the Essential Training videos! For additional AutoCAD training resources, watch videos from previous AutoCAD training courses here. — Written by: Search for Substrates, Products, Substrate-products, and Processes Substrates - you can enter by Reaction Type or by Substrate. Substrateproducts - you can enter by Reaction Type or by Substrate. Processes - you can enter by Reaction Type or by Substrate. Substrate-products Substrates Reaction types Products Processes Your search results will appear as a table below, where the top row in each table is the Reaction Type and the remaining rows are the matched items in that type. To select the rows that contain matched entities you can click on the item in any table (such as the Products table) and you will be presented with the individual row in the ProductViewer. You can toggle the table between standard view and tree view by clicking on the icon. You can also select a reaction by double clicking on it. To move a reaction to a new window, you can right click on the icon and then click on the New Window icon. Reaction types are: reactions Reactions are used to distinguish different types of molecules. These should

# **System Requirements:**

Windows XP SP2/SP3/SP4/SP5 Windows 7 64bit / 32bit 512MB RAM 1024MB RAM 3.2GHz Core2Duo 2GB RAM File Size: 7 GB Original Price: 10€ (INTERNATIONAL OFFERING) \*\*\* UNSTABLE WARNING \*\*\* Please note that this is a very unstable build and it's recommended to only use it to practice for when the actual release comes out. This build is

#### Related links:

https://kivabe.info/wp-content/uploads/2022/07/sopyan.pdf

https://www.payrollsolutionexperts.com/wp-content/uploads/2022/07/AutoCAD.pdf

https://ayoikut.com/advert/autocad-2022-24-1-crack-keygen-full-version/

https://www.the-fox.it/2022/07/23/autocad-2023-24-2-crack-with-license-code-

download-3264bit/

https://lavo-easy.ch/wp-

content/uploads/2022/07/AutoCAD\_Crack\_\_\_Free\_Download\_For\_Windows\_2022.pdf

https://sarahebott.org/autocad-crack-free-3264bit-3/

https://vegetarentusiast.no/wp-content/uploads/2022/07/quangey.pdf

https://juncty.com/wp-content/uploads/2022/07/jealang.pdf

https://mariana-flores-de-camino.com/wp-content/uploads/2022/07/clequin.pdf

http://www.hva-concept.com/autocad-latest-2022-3/

https://houstonhousepc.com/autocad-2023-24-2-crack-win-mac-latest/

http://www.publicpoetry.net/2022/07/autocad-crack-x64-2022-new/

https://livefitstore.in/advert/autocad-crack-with-license-code-download/

http://raga-e-store.com/autocad-crack-download-pc-windows-5/

https://firmy.radom.pl/advert/autocad-crack-for-windows-latest-2022/

https://mindspa-india.com/wp-

content/uploads/2022/07/AutoCAD\_Crack\_Keygen\_For\_LifeTime\_2022Latest.pdf

http://bookmanufacturers.org/autocad-license-code-keygen

http://goldeneagleauction.com/?p=57645

http://www.vxc.pl/?p=60694

https://movingbay.com/autocad-2017-21-0-free-download-for-pc/

4/4